, tushu007.com

## $<<$ Flash $8$

书名:<<Flash8中文版动画制作>>

- 13 ISBN 9787115212535
- 10 ISBN 7115212538

出版时间:2009-10

页数:218

PDF

更多资源请访问:http://www.tushu007.com

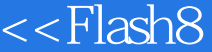

 $>>$ 

 $\mu$ 

 $\mu$  and  $\mu$  and  $\mu$  and  $\mu$  and  $\mu$  and  $\mu$  and  $\mu$  and  $\mu$  and  $\mu$  and  $\mu$  and  $\mu$  and  $\mu$  and  $\mu$  and  $\mu$  and  $\mu$  and  $\mu$  and  $\mu$  and  $\mu$  and  $\mu$  and  $\mu$  and  $\mu$  and  $\mu$  and  $\mu$  and  $\mu$  and  $\mu$ 

 $\frac{a}{\sqrt{m}}$  ,  $\frac{b}{\sqrt{m}}$  ,  $\frac{c}{\sqrt{m}}$  ,  $\frac{c}{\sqrt{m}}$  ,  $\frac{c}{\sqrt{m}}$  ,  $\frac{c}{\sqrt{m}}$  ,  $\frac{c}{\sqrt{m}}$  ,  $\frac{c}{\sqrt{m}}$  ,  $\frac{c}{\sqrt{m}}$  ,  $\frac{c}{\sqrt{m}}$  ,  $\frac{c}{\sqrt{m}}$  ,  $\frac{c}{\sqrt{m}}$  ,  $\frac{c}{\sqrt{m}}$  ,  $\frac{c}{\sqrt{m}}$  ,  $\frac{c}{\sqrt{m}}$ 

 $42jpg'$ "

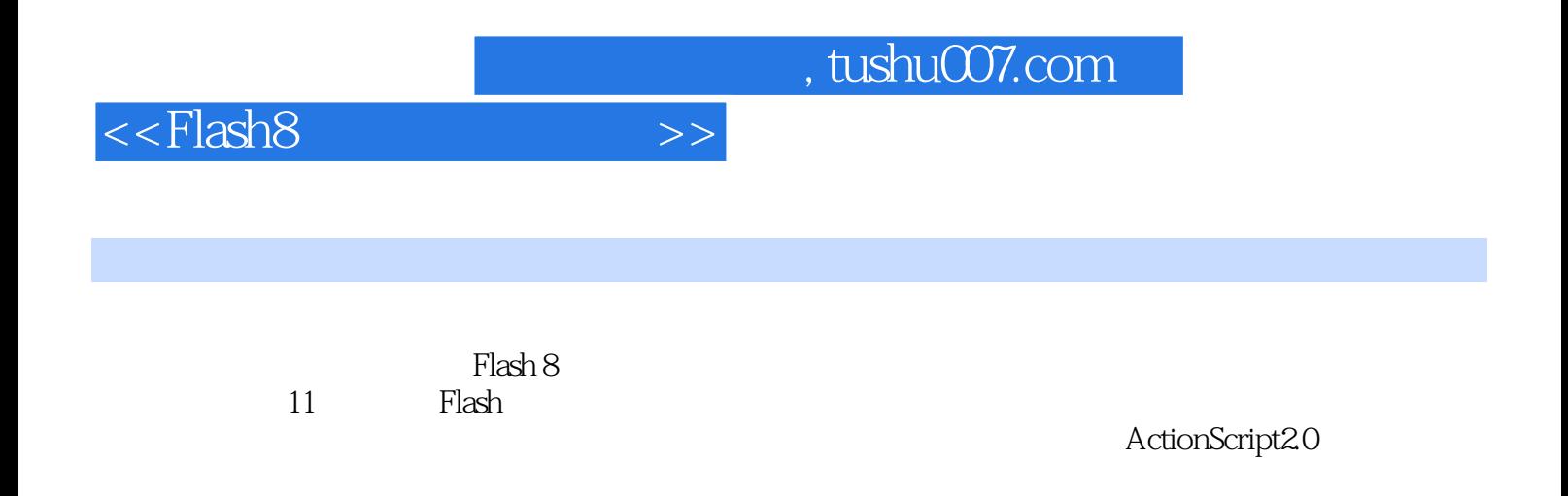

 $\frac{a}{\sqrt{a}}$  or  $\frac{a}{\sqrt{a}}$  or  $\frac{a}{\sqrt{a}}$ 

 $,$  tushu007.com

 $<<$ Flash $8$ 

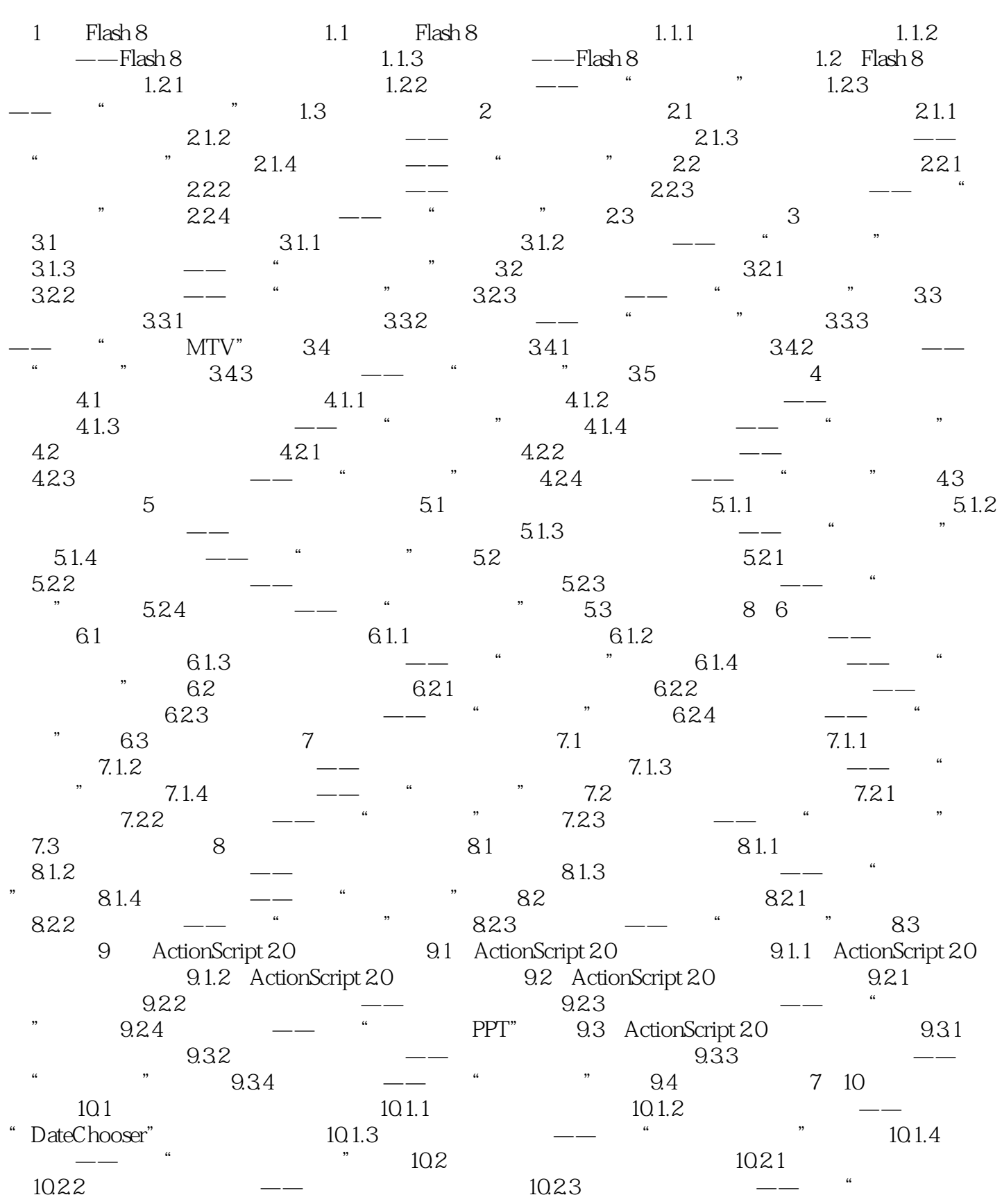

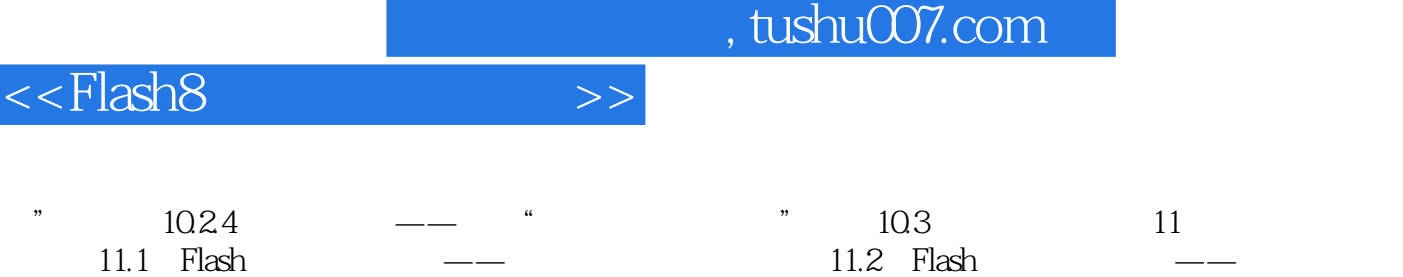

11.3 Flash

ľ

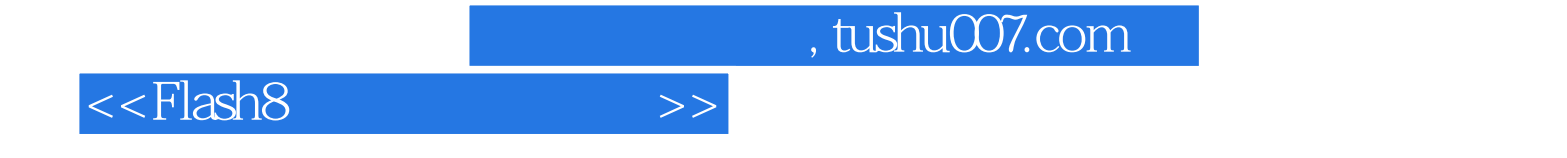

本站所提供下载的PDF图书仅提供预览和简介,请支持正版图书。

更多资源请访问:http://www.tushu007.com